## Fichier:Initiation Arduinoi Tuto Arduino.ppt

[Initiation\\_Arduinoi\\_Tuto\\_Arduino.ppt](https://wikifab.org/images/7/7c/Initiation_Arduinoi_Tuto_Arduino.ppt) (Taille du fichier : 3,63 Mio, type MIME : application/vnd.ms-powerpoint) Attention : ce type de fichier peut contenir du code malveillant. Si vous l'exécutez, votre système peut être compromis. Initiation\_\_\_Arduinoi\_Tuto\_Arduino

## Historique du fichier

Cliquer sur une date et heure pour voir le fichier tel qu'il était à ce moment-là.

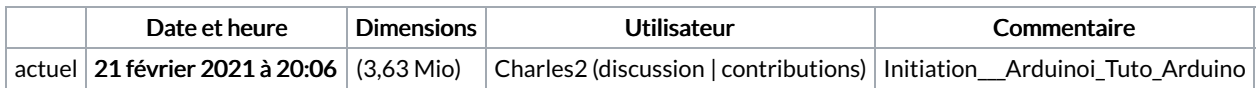

Vous ne pouvez pas remplacer ce fichier.

## Utilisation du fichier

Aucune page n'utilise ce fichier.